狗狗币(DOGE)作为目前市场上比较火热的加密货币之一,越来越受到投资者的关 注。但对于初次接触加密货币的人来说,如何购买狗狗币是一个难题。下面我们来 介绍几种购买狗狗币的方式和渠道。

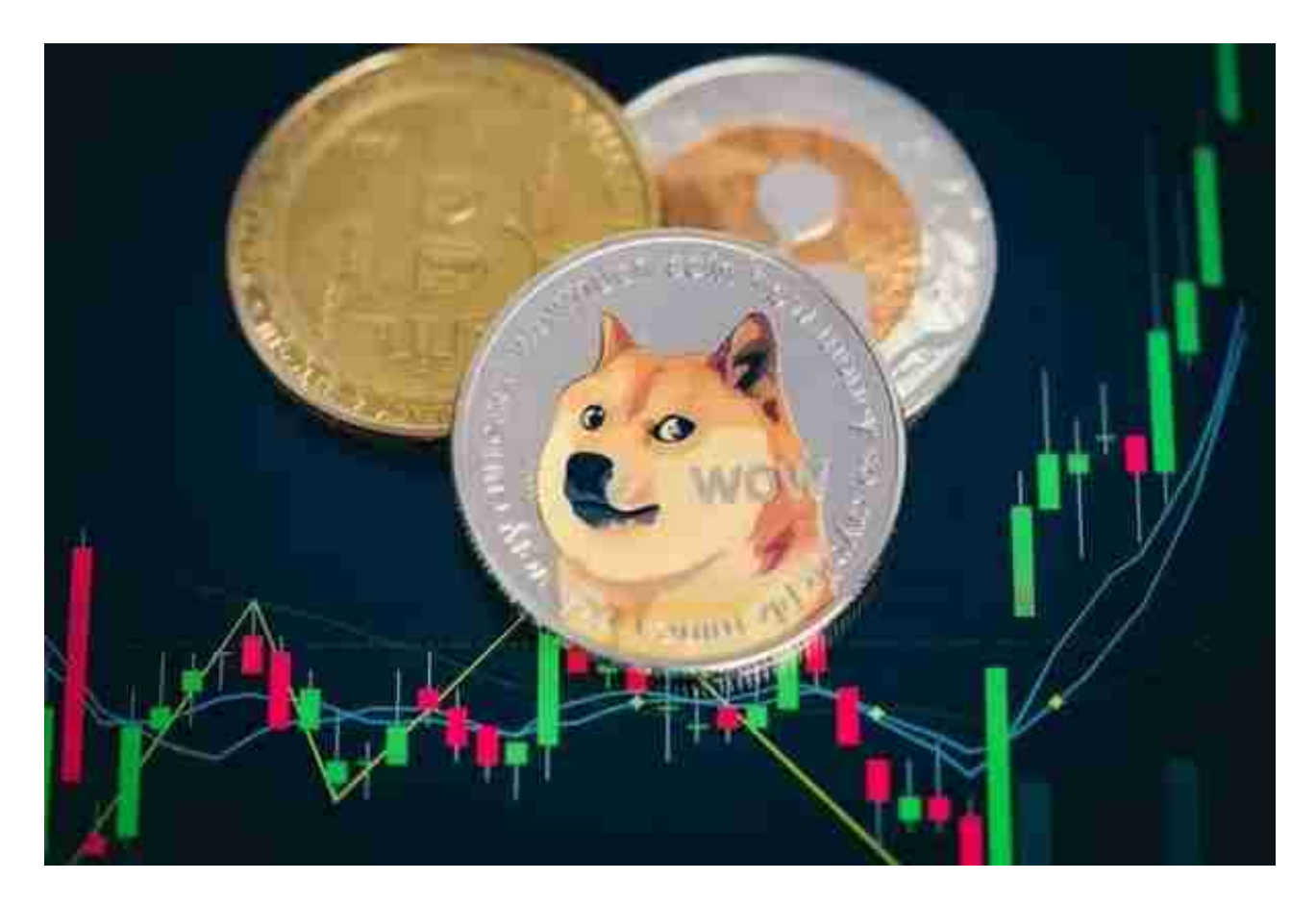

交易所购买

 目前,狗狗币已经被多家知名的加密货币交易所支持交易,在这些交易所注册账 号,完成KYC认证后,就可以购买狗狗币了。具体操作流程如下:

第一步:注册账号

在交易所的官方网站或APP上注册账号,填写相关个人信息,并完成KYC认证。

第二步:充值

在交易所上选择充值方式,将人民币或其他数字货币充值到交易所的钱包地址中。

第三步:购买狗狗币

 在交易所上找到DOGE币种,并选择购买数量和价格,提交订单后,即可完成购 买。

这里为大家介绍虚拟货币交易平台之一的BG交易平台。

Bitget使用攻略

 Bitget APP是一款方便用户进行数字货币交易的工具,用户可以在手机上随时随 地进行交易。下载和安装Bitget APP非常简单,只需要在应用商店搜索或者在官网 上下载即可。注册和登录Bitget账号后,用户可以进行数字货币的交易、充值、提 现等操作。

 1. 注册并实名认证:在使用Bitget交易平台之前,需要进行注册并进行实名认证 。在注册时,需要输入真实姓名、身份证号码和联系方式等个人信息,并上传相关 证明文件进行实名认证。实名认证的成功与否直接影响到账户的使用和交易的安全 性。

 2. 充值数字资产:认证成功后,需要在平台上进行数字资产充值才能进行数字资 产交易。进入资金管理页面,选择充值方式并按提示操作即可。

 3. 了解交易规则:在进行数字资产交易之前,需要了解Bitget平台的各种交易规 则,如交易时间、交易手续费、交易限额、交易对等信息。

 4. 选择交易对并进行交易:在进行数字资产交易时,需要选择交易对和交易方式 。Bitget平台提供了多种数字资产交易方式,包括现货交易、杠杆交易和期货交易 等。用户可以根据自身需求来选择相应的交易方式和交易对。在进行交易前,需要 认真分析市场的走势和交易策略,避免高风险操作。

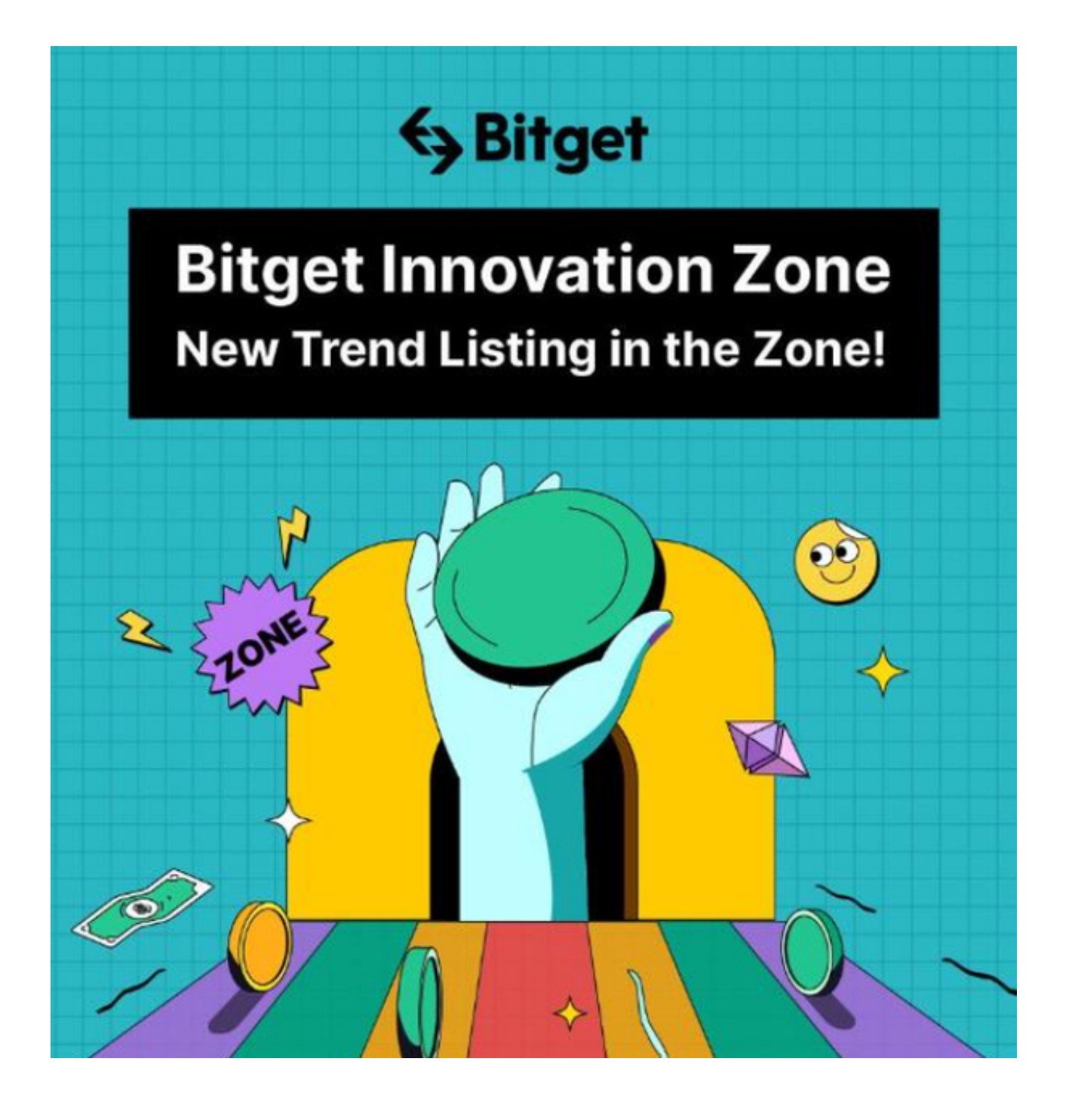

5. 了解平台交易工具及其使用: Bitget平台提供了多种数字资产交易助手, 包括 交易组合、K线图、深度图等,用户可以根据自身需求进行选择并学习使用。